#### МІНІСТЕРСТВО ОСВІТИІ І НАУКИ УКРАЇНИ ЗАХІДНОУКРАЇНСЬКИЙ НАЦІОНАЛЬНИЙ УНІВЕРСИТЕТ ВІННИЦЬКИЙ НАВЧАЛЬНО-НАУКОВИЙ ІНСТИТУТ ЕКОНОМІКИ

#### ЗАТВЕРДЖУЮ

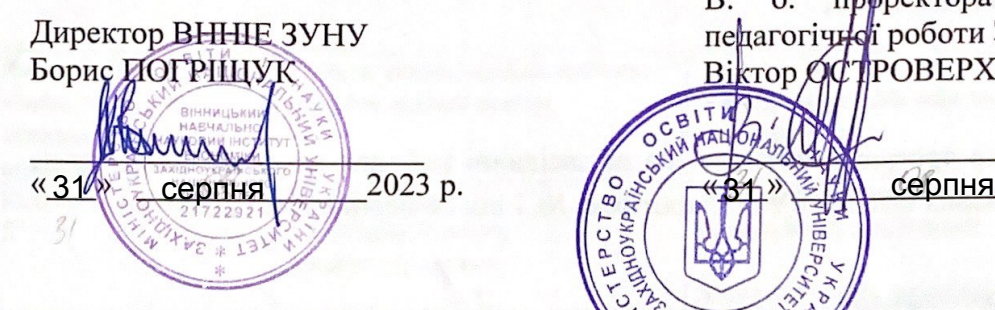

# ЗАТВЕРДЖУЮ прфректора з науково- $\mathbf{o}$ . **B.** педагогічної роботи ЗУНУ BikTop OCTPOBEPXOB  $2023$  p.  $33680120$

3101 wey

## РОБОЧА ПРОГРАМА

з дисципліни «Інформаційні технології в обліку та оподаткуванні»

Ступінь вищої освіти - бакалавр Галузь знань - 07 «Управління та адміністрування» Спеціальність - 071 «Облік і оподаткування» Освітньо-професійна програма - «Облік і оподаткування»

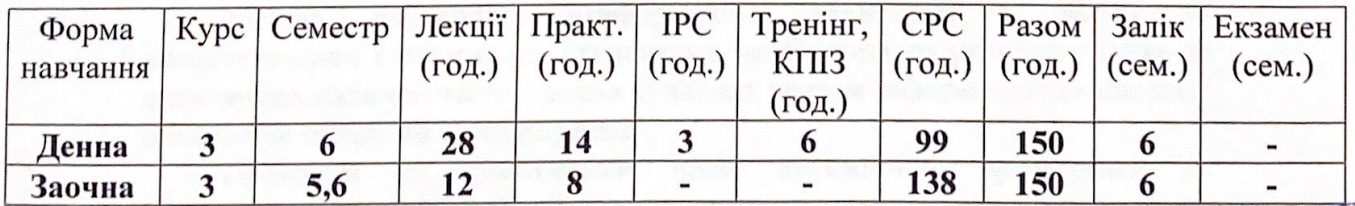

Кафедра економіки, обліку та оподаткування ВННІЕ ЗУНУ

Вінниця - ВННІЕ ТНЕУ - 2023

Робочу програму склала

к.е.н., доцент кафедри економіки, обліку та оподаткування ВННІЕ ЗУНУ Оксана БАЛАЗЮК

Робоча програма затверджена на засіданні кафедри економіки, обліку та оподаткування ВННІЕ ЗУНУ, протокол № 1 від 28 серпня 2023 року

Завідувач кафедри к.е.н., доцент

Віктор ПИЛЯВЕЦЬ

Розглянуто та схвалено групою забезпечення спеціальності з обліку і оподаткування, протокол № 1 від 30.08.2023 р.

Голова групи забезпечення спеціальності д.е.н., професор

Руслан БРУХАНСЬКИЙ

# **СТРУКТУРА РОБОЧОЇ ПРОГРАМИ НАВЧАЛЬНОЇ ДИСЦИПЛІНИ "ІНФОРМАЦІЙНІ ТЕХНОЛОГІЇ В ОБЛІКУ ТА ОПОДАТКУВАННІ"**

## **1. Опис дисципліни «Інформаційні технології в обліку та оподаткуванні»**

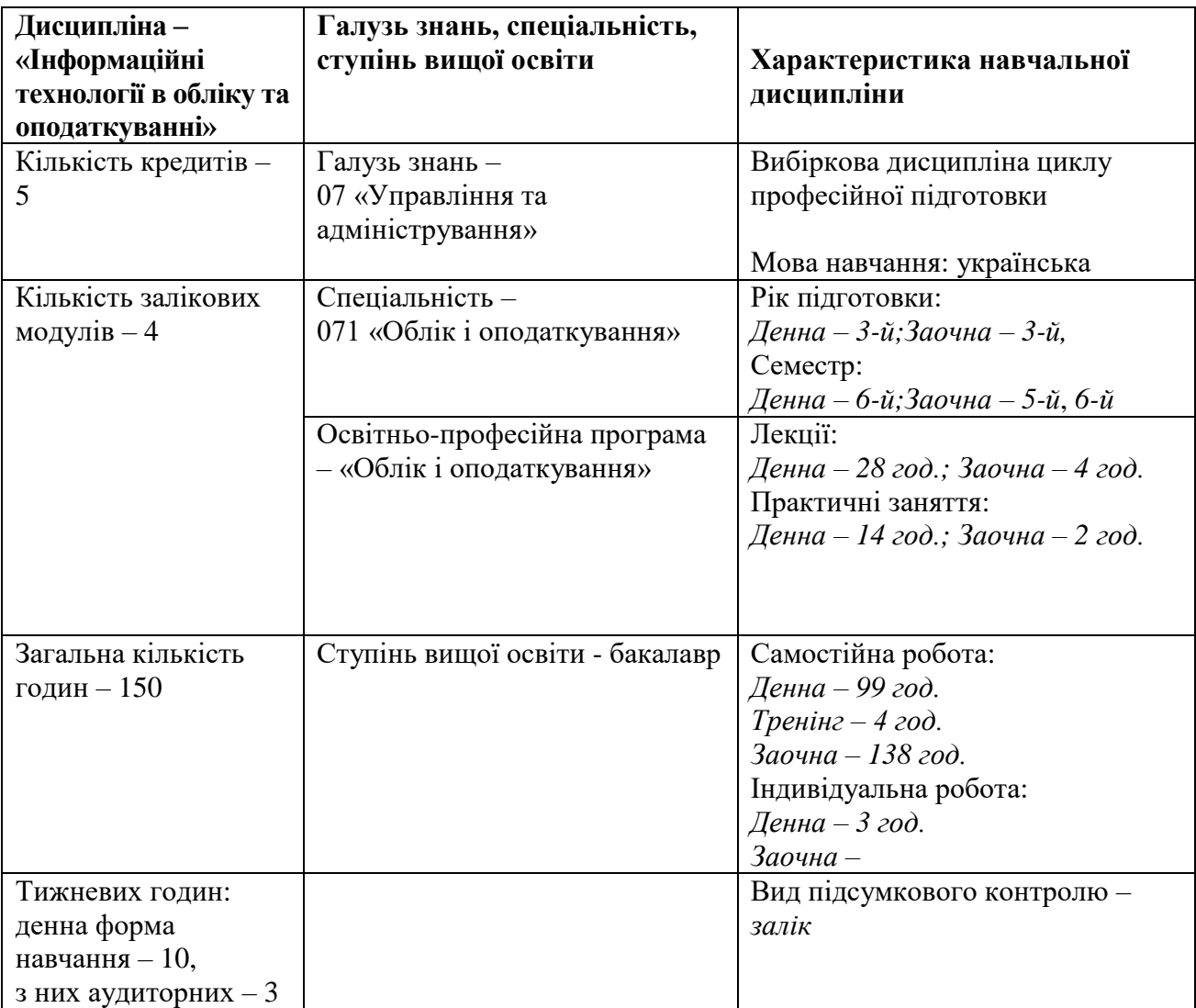

## **2. Мета і завдання дисципліни «Інформаційні технології в обліку та оподаткуванні»**

## **2.1. Мета вивчення дисципліни**

Метою дисципліни «Інформаційні технології в обліку та оподаткуванні» є отримання студентами необхідних теоретичних знань та практичних навичок застосування сучасних систем інформаційних систем і технологій обліку та оподаткуванні.

Програма та тематичний план дисципліни орієнтовані на формування у майбутніх фахівців системи спеціальних знань щодо функціональних можливостей сучасних інформаційних систем обліку і аудиту та професійних навичок автоматизованого обліку і аудиту. Ця дисципліна відноситься до дисциплін професійної підготовки, що формують фахові знання та вміння майбутніх фахівців з обліку і аудиту.

Вивчення курсу «Інформаційні технології в обліку та оподаткуванні» передбачає наявність системних і ґрунтовних знань з інших курсів (інформатика, бухгалтерський облік, фінансовий облік), цілеспрямованої роботи над вивченням спеціальної літератури, активної роботи на лекціях та практичних заняттях, самостійної роботи та виконання індивідуальних завдань.

Навчальна дисципліна «Інформаційні технології в обліку та оподаткуванні» одна з основних фахових дисциплін, яка надає студентам знання щодо вдосконалення бухгалтерського обліку шляхом застосування сучасних інформаційних систем і технологій обліку і оподаткуванні. Знання з даної навчальної дисципліни дозволяють студентам в подальшому вміло застосовувати сучасні інформаційні системи обліку і оподаткування, які підвищують продуктивність праці, достовірність обліку і податкових розрахунків та дозволяють на підставі аналізу облікової інформації робити кваліфіковані аналітичні висновки й приймати обґрунтовані управлінські рішення.

## **2.2. Завдання вивчення дисципліни:**

• вивчення основних можливостей інформаційних систем і технологій обліку оподаткування;

• отримання навичок практичного застосування сучасних інформаційних систем і технологій обліку та оподаткуванні.

Метою проведення лекційних занять є ознайомлення студентів із сучасними інформаційними системами обліку та оподаткування.

Завдання проведення лекційних занять полягають у:

• викладанні студентам у відповідності з програмою та робочим планом основних питань функціонування інформаційних систем обліку і аудиту, звертаючи увагу на особливості автоматизованого обліку і аудиту та їх відмінності від ручного обліку і податкових розрахунків;

• використанні знань у практичній фаховій діяльності;

• формуванні у студентів цілісної системи теоретичних знань з курсу «Інформаційні технології в обліку та оподаткуванні».

Мета проведення практичних занять полягає у тому, щоб виробити у студентів практичні навички застосування сучасних інформаційних систем обліку і оподаткування.

Завдання проведення практичних занять полягають у:

• засвоєнні основних правил роботи в інформаційних системах обліку і оподаткуванні;

• глибшому засвоєнні та закріпленні теоретичних знань.

В результаті проведення практичних занять студенти повинні вміти:

• налаштовувати властивості бухгалтерських рахунків синтетичного та аналітичного обліку в інформаційних системах обліку;

• визначати значення констант в інформаційних системах обліку та оподаткування;

• вводити інформацію в довідники інформаційних систем обліку та оподаткування;

• реєструвати господарські операції та первинні документи в інформаційній системі обліку;

• формувати звітність в інформаційних системах обліку та оподаткування;

• виконувати адміністративні дії в інформаційних системах обліку та оподаткування.

#### **2.3. Найменування компетентностей, формування котрих забезпечує вивчення дисципліни:**

• здатність використовувати сучасні інформаційні та комунікаційні технологій;

• здатність здійснення облікових процедур із застосуванням спеціалізованих інформаційних систем і комп'ютерних технологій;

• здатність застосовувати та формувати інформаційну підтримку управління підприємством з використанням сучасного технічного та методичного інструментарію.

#### **2.4. Передумови для вивчення дисципліни.**

Передумовою вивчення дисципліни «Інформаційні технології в обліку та оподаткуванні» є засвоєння дисциплін: – «Теорія бухгалтерського обліку», «Бухгалтерський облік», «Інформатика». Набуті знання і вміння використовуються при подальшому вивченні дисциплін професійної підготовки.

#### **2.5. Програмні результати навчання**

•

Результатами вивчення дисципліни «Інформаційні технології в обліку та оподаткуванні» є:

• застосовувати спеціалізовані інформаційні системи і комп'ютерні технології для обліку, аналізу, аудиту та оподаткування;

• усвідомлювати особливості функціонування підприємств у сучасних умовах господарювання та демонструвати розуміння його ринкового позиціонування;

• демонструвати навички володіння загальнонауковими та спеціальними методами дослідження економічних явищ і процесів на підприємстві.

## **3. Програма навчальної дисципліни «Інформаційні технології в обліку та оподаткуванні»**

## *Змістовий модуль 1. «Інформаційні системи в обліку та оподаткуванні: суть та характеристика »*

## *Тема 1. Інформаційні системи і їх роль в управлінні економікою*

Загальні особливості автоматизованих інформаційних систем. Структура економічної інформації. Класифікація економічної інформації. Методологічні основи і організація бухгалтерського обліку в умовах автоматизованого оброблення даних. Особливості облікової інформації. Поняття комп'ютерної інформаційної системи підприємств.

## *Тема 2. Економічна інформація та засоби її формалізованого описання*

Економічна інформація, її види і властивості. Структура, форми подання та відображення економічної інформації . Система класифікації та кодування економічної інформації. Єдина система класифікації та кодування. Категорії класифікаторів. Штрихове кодування інформації.

## *Тема 3. Інформаційні технології оброблення економічної інформації*

Поняття та зміст інформаційного забезпечення інформаційних систем обліку. Характеристика поза машинної інформаційної бази. Уніфікація і стандартизація документації.

Машинна інформаційна база обліку. Особливості розміщення інформації на машинних носіях. Організація баз і банків даних автоматизованої інформаційної системи. Ресурси баз даних.

## *Змістовий модуль 2. «Ознайомлення з інформаційною системою «MASTER:Бухгалтерія»*

## *Тема 4. Ознайомлення з інформаційною системою «MASTER:Бухгалтерія»*

Основні можливості програми «MASTER:Бухгалтерія». Встановлення програми. Активація програми. Резервне копіювання. Оновлення програми «MASTER: Бухгалтерія».

## *Тема 5. План рахунків, операції та проводки програми «MASTER:Бухгалтерія»*

Структура плану рахунків, рахунки бухгалтерського та податкового обліку, властивості рахунків. Робота з рахунками. Журнали операцій та проводок. Ручні операції та робота з ними. Типові операції та робота з ними.

## *Тема 6. Довідники програми «MASTER:Бухгалтерія»*

Робота з довідниками. Склад та призначення довідників програми «MASTER:Бухгалтерія». Налаштування параметрів власної організації. Огляд основних довідників. Налаштування роботи з Клієнт-Банком. Налаштування обліку ТМЦ . Налаштування роботи з ОЗ та НА.

## *Тема 7. Документи та журнали документів програми «MASTER:Бухгалтерія»*

Склад та призначення документів та журналів програми «MASTER:Бухгалтерія». Вивантаження даних з різних інформаційних систем для подальшого завантаження у «MASTER: Бухгалтерія». Імпорт даних. Перевірка імпорту даних. Введення залишків по балансових рахунках. Введення залишків по розрахунках із контрагентами. Введення залишків по ТМЦ. Введення залишків по ОЗ. Управління бухгалтерськими підсумками.

### *Тема 8. Формування звітності в програмних продуктах MASTER*

Класифікація звітів. Робота з стандартними, спеціалізованими та регламентованими звітами. Робота з обробками. Склад та призначення звітів програми «MASTER:Бухгалтерія*»*. Склад та призначення обробок програми «MASTER:Бухгалтерія».

# **4. Структура залікового кредиту з дисципліни «Інформаційні технології в обліку та оподаткуванні»**

# **4.1. Денна форма навчання**

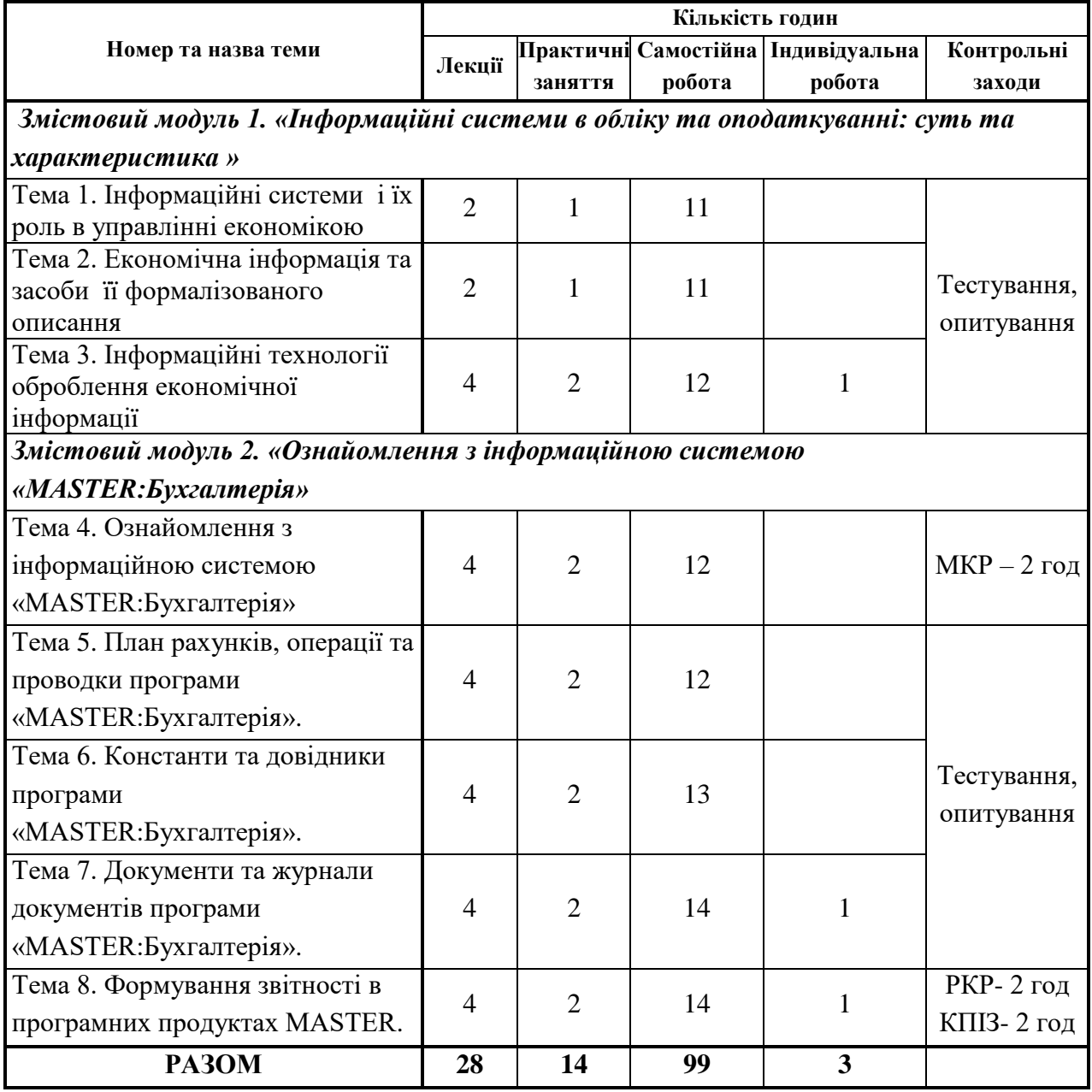

# **4.2. Заочна форма навчання**

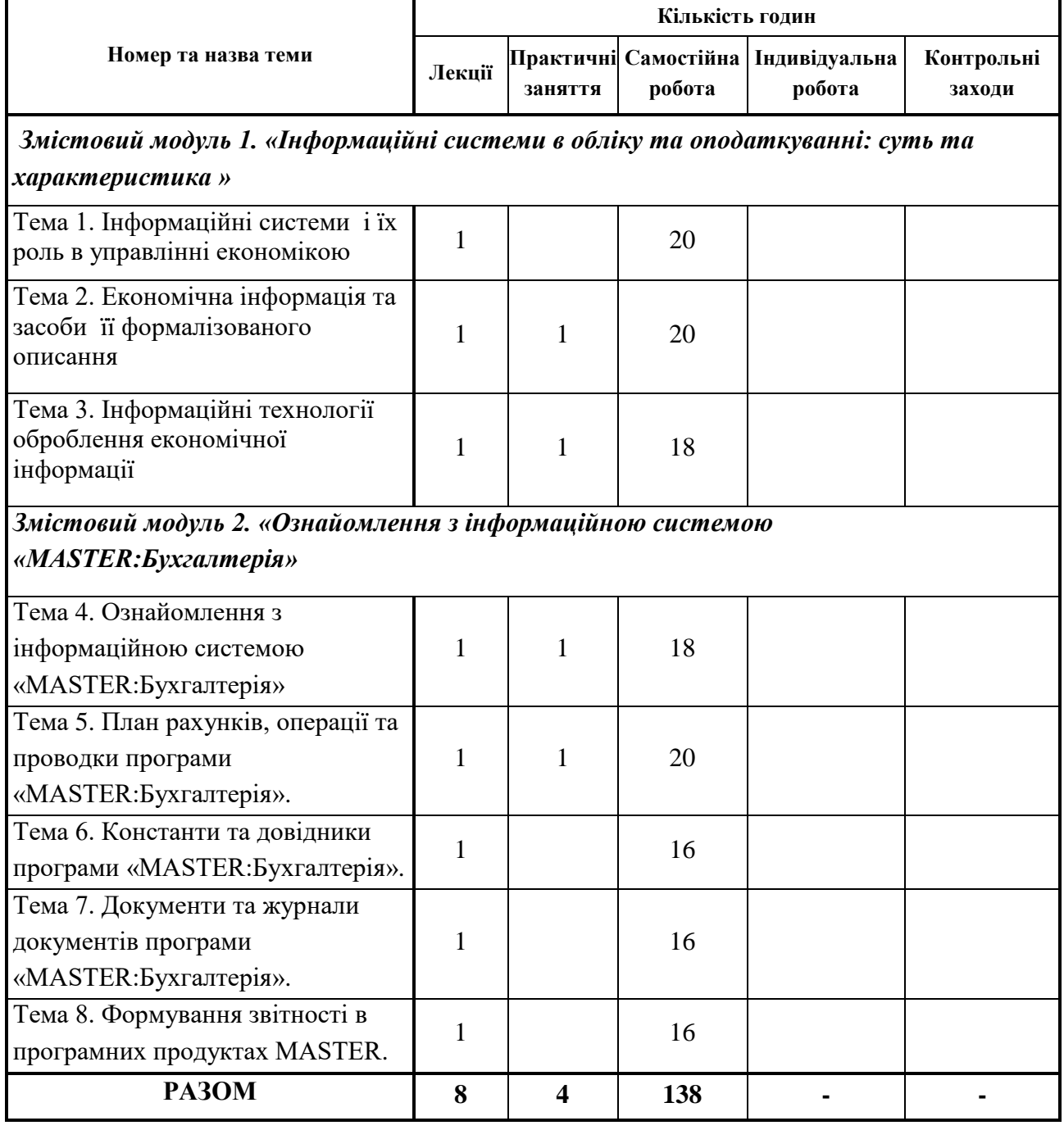

## **5. Тематика практичних занять**

## **Практичне заняття № 1.**

## **Тема: Автоматизація створення документів засобами текстового редактора**

**Мета:** Ознайомитись з можливостями автоматизації створення однотипних документів та їх циркулярної розсилки засобами текстового процесора.

### **Питання для обговорення:**

1. Ознайомлення з функцією злиття документів.

2. Ознайомлення з процесом автоматизації створення типових листів

3. Які способи існують для створення циркулярної розсилки?

4.Ознайомлення з алгоритмом створення типових листів за допомогою майстра злиття документів.

## **Практичне заняття № 2**

## **Тема: Автоматизація створення документів за допомогою використання процедур.**

**Мета.** Ознайомитись з можливостями автоматизації створення однотипних документів з використанням процедур (макросів). Навчитись записувати прості процедури для створення вікон введення даних та вікон повідомлень.

## **Питання для обговорення:**

1. Що таке макрос і яку структуру він має?

2. Що таке Visual Basic?

3. Ознайомитись з порядком запису макросу та способами його запуску

4. Ознайомлення з порядком створення макросу, який повністю автоматизує процес злиття основного документу з усіма записами існуючого джерела даних в новий документ.

### **Практичне заняття № 3**

## **Тема: Інформаційні технології оброблення економічної інформації планування витрат.**

**Мета.** Навчитись планувати оптимальні обсяги витрат для збільшення обсягу реалізації та отримання найбільшого прибутку. Засвоїти методику та технологію оптимізації планів в табличному процесорі Excel за допомогою програми Поиск решения (Solver). Створити лабораторну модель.

## **Питання для обговорення:**

1. Ознайомлення з процедурою оптимального планування витрат.

2. Познайомитись з процесом автоматизації оптимального планування витрат на рекламу продукції.

3. Ознайомитись ззасобами аналізу даних у Excel.

#### **Практичне заняття № 4**

**Тема. Ознайомлення з інформаційною системою «MASTER:Бухгалтерія»»**

**Мета:** Отримання навичок створення нової інформаційної бази та ознайомлення з режимами роботи.

### **Питання для обговорення:**

1. Створення інформаційної бази нового підприємства.

2. Ознайомлення зі структурою та властивостями об'єктів метаданих, інтерфейсами та правами доступу до даних.

3. Ознайомлення з вимогами до апаратного та програмного забезпечення

4. Встановлення та активація програми, резервне копіювання. Оновлення програми «MASTER:Бухгалтерія».

5. Управління користувачами і ролями.

#### **Практичне заняття № 5**

**Тема: План рахунків, операції та проведення в програмі «MASTER:Бухгалтерія»**

**Мета:** Отримання навичок роботи з рахунками, операціями та проведеннями.

#### **Питання для обговорення:**

1. Ознайомлення зі складом та структурою плану рахунків. Визначення властивостей рахунків.

2. Робота з рахунками: створення, редагування, видалення.

2. Ознайомлення з журналом операцій та журналом проводок.

3.Робота з ручними операціями з простими та складними проводками: створення, редагування, видалення.

4. Виконання типових операцій з бухгалтерського обліку

#### **Практичне заняття № 6**

## **Тема: Довідники програми «MASTER:Бухгалтерія»**

**Мета:** Отримання навичок роботи з довідниками.

### **Питання для обговорення:**

1. Виконання типових операцій з бухгалтерського обліку. Операції з необоротними активами.

2. Робота з константами: введення нових значень констант у вікні констант, робота з вікном історії значень періодичних констант, робота з помічником заповнення констант.

2. Робота з довідниками: перегляд та впорядкування довідників, перегляд підпорядкованих довідників, введення, редагування та видалення інформації з довідників.

3. Ознайомлення з складом довідників програми.

#### **Практичне заняття № 7**

**Тема: Документи та журнали документів програми «MASTER:Бухгалтерія»**

**Мета:** Отримання навичок роботи з документами та журналами документів.

## **Питання для обговорення:**

1. Робота з журналами документів: перегляд, встановлення інтервалів перегляду, відбору та швидкого пошуку документів, підлеглих документів та дерева взаємопов'язаних документів.

2. Робота з документами: створення, копіювання та введення на підставі іншого документа. Проведення документів, відключення проведення документів, зміна часу створення та пере проведення документів. Видалення введених документів.

3. Ознайомлення з складом документів та журналів документів програми.

## **Практичне заняття № 8**

## **Тема: Формування звітності в програмних продуктах MASTER. Мета:** Отримання навичок роботи зі звітами та обробками.

## **Питання для обговорення:**

Порядок відображення в обліку регламентних операцій.

Алгоритм здійснення процедури закриття звітного періоду у розрізі:

- основних засобів;
- розрахунків по зарплаті;
- в цілому по підприємству.

Формування фінансової звітності:

- Ф.1 «Баланс (Звіт про фінансовий стан)»;
- Ф. 2 «Звіт про фінансові результати».

## **6. Комплексне практичне індивідуальне завдання**

Комплексне практичне індивідуальне завдання (КПІЗ) з дисципліни «Інформаційні технології в обліку та оподаткуванні» виконується самостійно кожним студентом на основі сформованого масиву вихідних (первинних) даних.

Метою виконання КПІЗ є оволодіння навичками застосування сучасних інформаційних систем обліку і аудиту для реєстрації первинних документів, господарських операцій та формування звітності.

КПІЗ являє собою наскрізну практичну задачу, яка охоплює всі теми дисципліни «Інформаційні технології в обліку та оподаткуванні», а її вирішення вимагає успішного засвоєння змісту дисципліни та отримання навиків застосування набутих знань шляхом здійснення автоматизованого бухгалтерського обліку за допомогою програми «MASTER:Бухгалтерія».

Детальніше КПІЗ розроблено у робочому зошиті.

КПІЗ оцінюється за 100–бальною шкалою. Виконання КПІЗ є

одним із обов'язкових складових модулів залікового кредиту.

## **7. Самостійна робота**

## **7.1. Тренінг – 4 години**

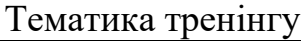

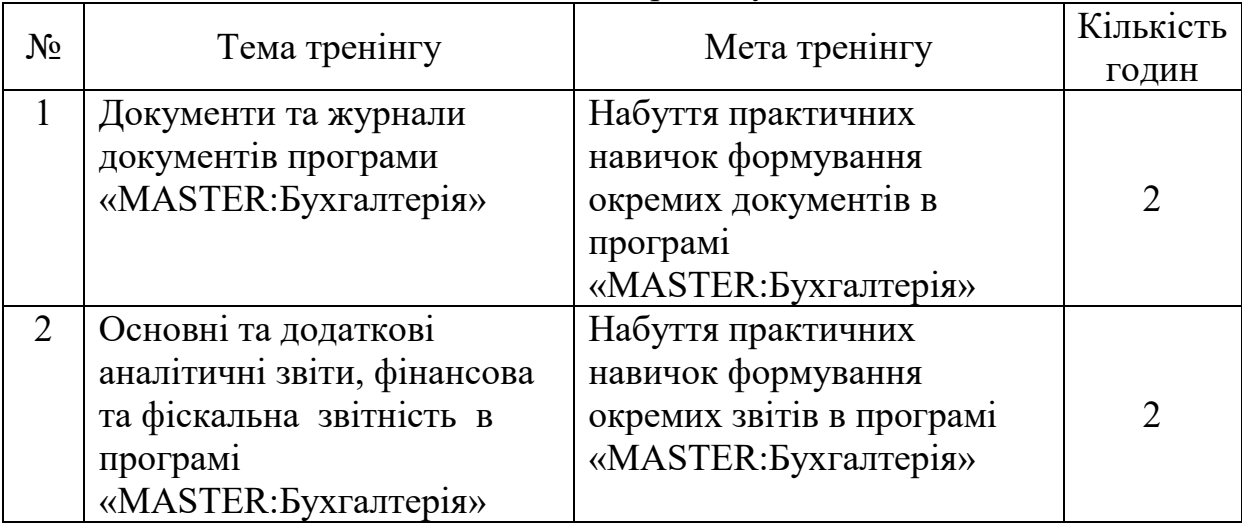

Порядок проведення тренінгу:

1. Розподіл студентів на групи (по 2 або 3 особи) для виконання завдань тренінгу з окремих операцій бухгалтерського обліку.

2. Ознайомлення студентів з вихідними (первинними) даними для реєстрації окремих операцій бухгалтерського обліку.

3. Виконання завдань реєстрації окремих операцій бухгалтерського обліку.

4. Перевірка правильності виконання завдань, виявлення та усунення допущених помилок.

5. Підведення підсумків виконаної роботи. Обмін думками з завдань, які були виконані.

Література: 2, 4, 5, 8, 10, 14, 15, 16, 19.

## **7.2. Зміст СРС**

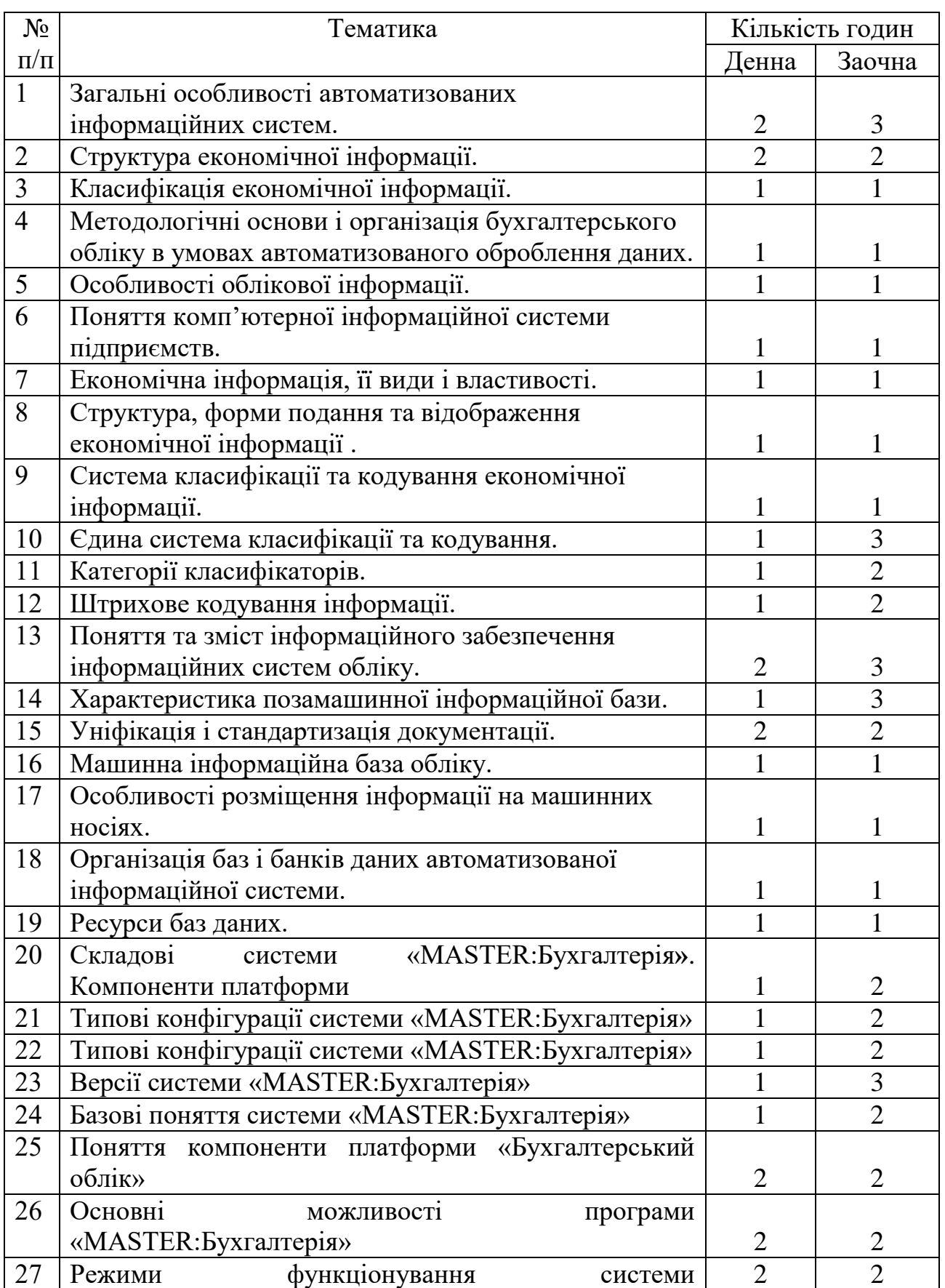

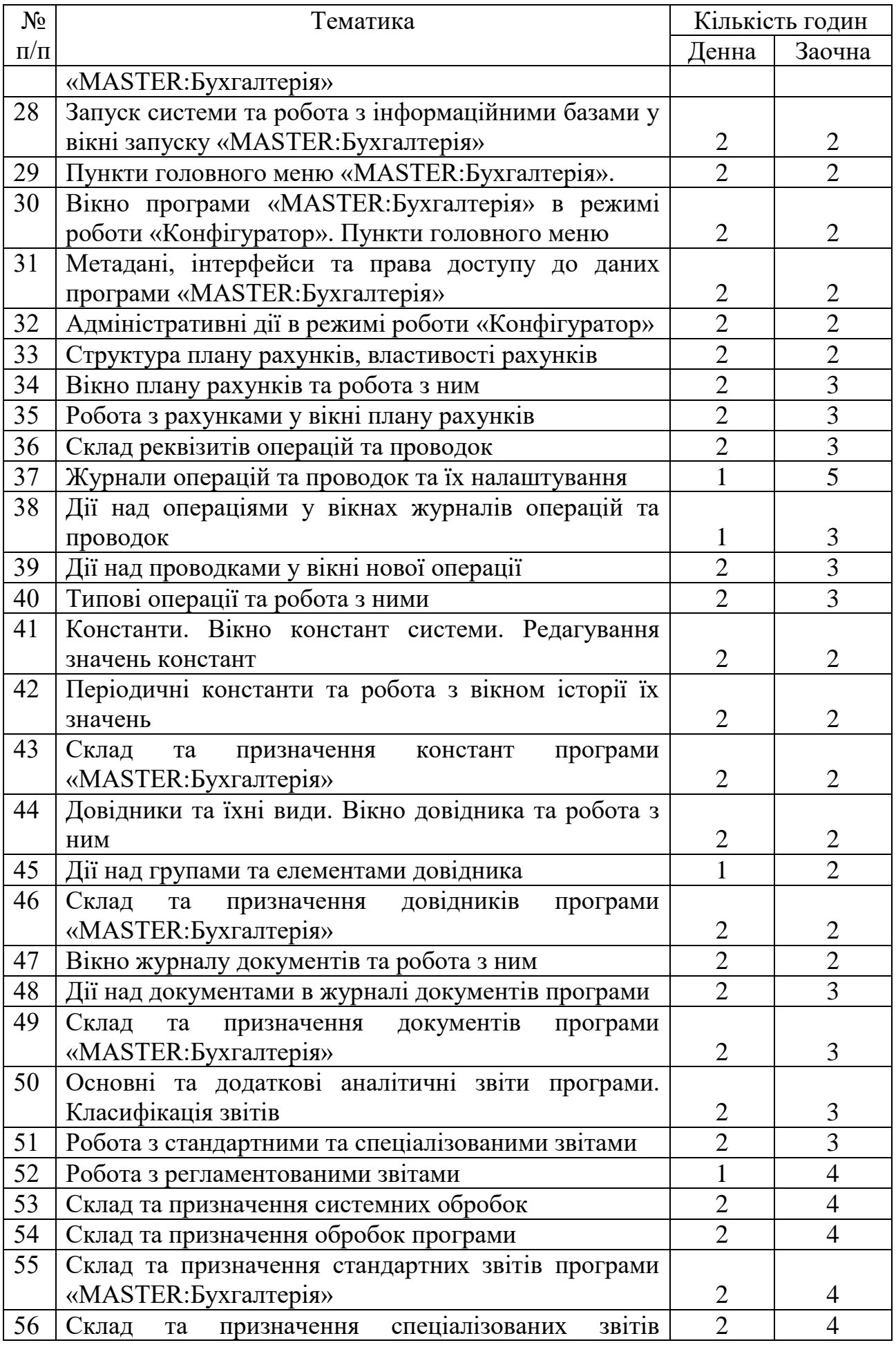

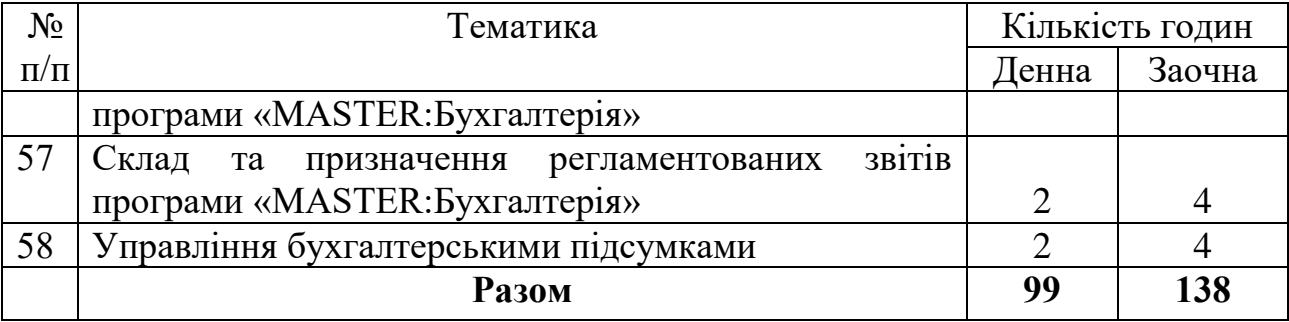

## **8. Методи навчання**

У навчальному процесі використовуються: лекції, практичні та індивідуальні заняття, групова робота, реферування, а також методи опитування, тестування тощо.

## **9. Засоби оцінювання та методи демонстрування результатів навчання**

В процесі вивчення дисципліни «Інформаційні технології в обліку та оподаткуванні» використовуються наступні методи оцінювання навчальної роботи студентів:

- поточне тестування та опитування;
- залікове модульне тестування та опитування;
- оцінювання виконання КПІЗ;
- ректорська контрольна робота;
- підсумковий екзамен;
- інше.

### **10. Політика оцінювання**

Політика щодо дедлайнів і перескладання: для виконання індивідуальних завдань і проведення контрольних заходів встановлюються конкретні терміни. Перескладання модулів відбувається з дозволу дирекції факультету (інституту) за наявності поважних причин (наприклад, лікарняний). Політика щодо академічної доброчесності: Письмові роботи (теоретична частика КПІЗ) підлягають перевірці на наявність плагіату та допускаються до захисту з коректними текстовими запозиченнями (не більше 25 %). Використання друкованих і електронних джерел інформації під час контрольних заходів та екзаменів заборонено. Політика щодо відвідування: Відвідування занять є обов'язковим компонентом оцінювання. За об'єктивних причин (наприклад, карантин, воєнний стан, хвороба, закордонне стажування) навчання може відбуватись в онлайн формі за погодженням із керівником курсу з дозволу дирекції факультету (інституту).

## **11. Критерії поточного та підсумкового контролю**

Підсумковий бал (за 100-бальною шкалою) з дисципліни «Інформаційні системи в обліку та оподаткуванні» визначається як середньозважена величина, залежно від питомої ваги кожної складової залікового кредиту:

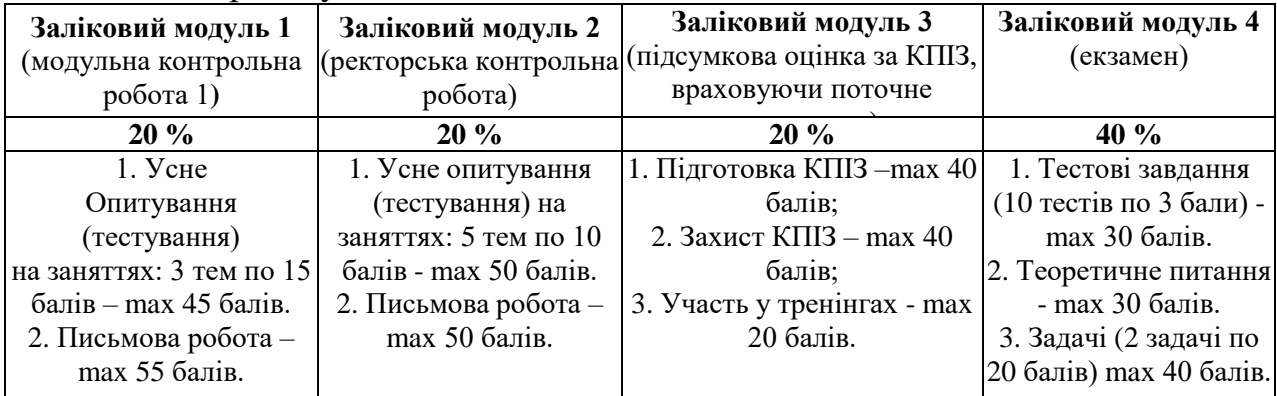

### **Шкала оцінювання**

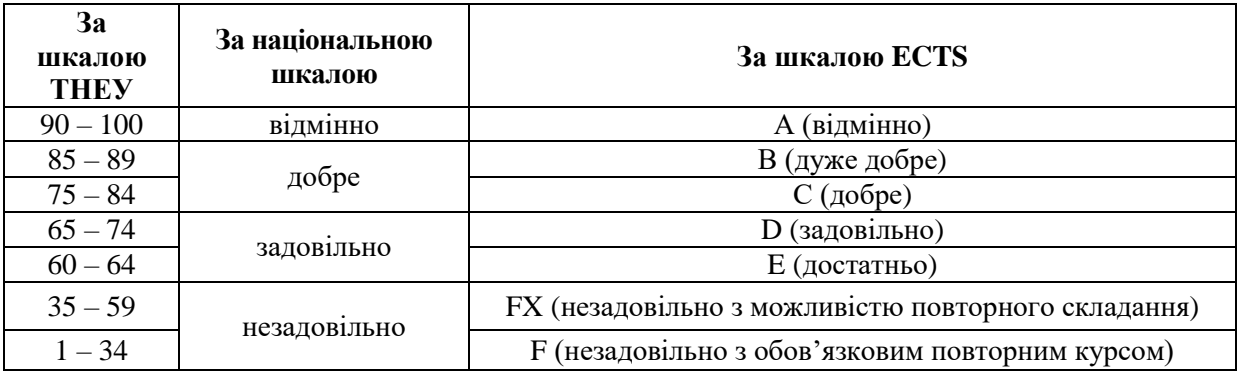

## **12. Інструменти, обладнання та програмне забезпечення, використання яких передбачає навчальна дисципліна**

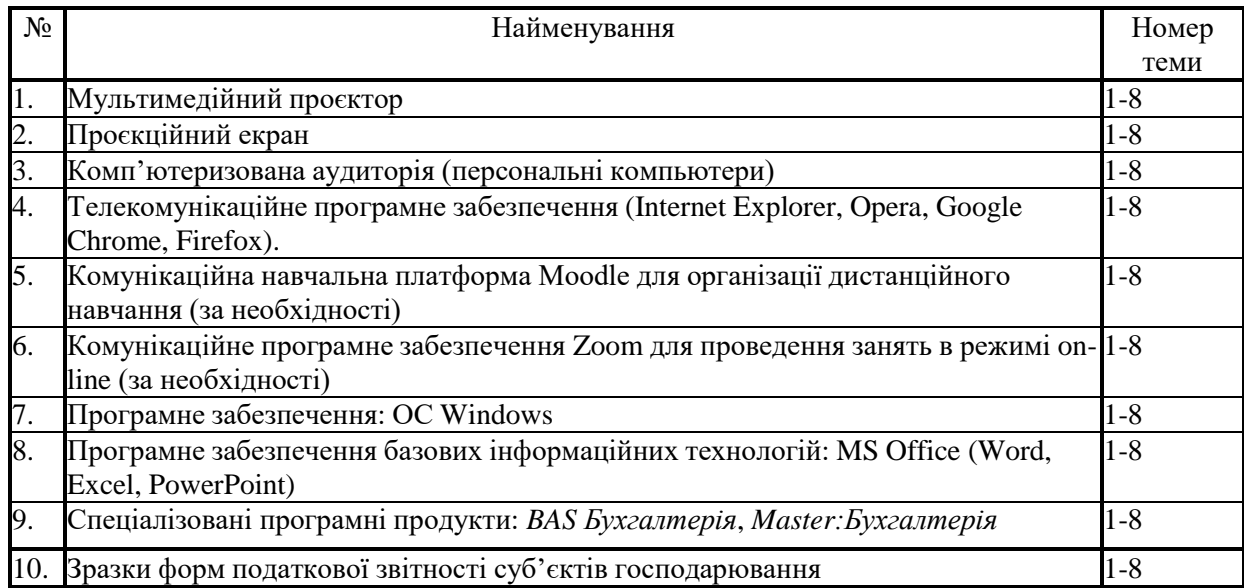

## **РЕКОМЕНДОВАНІ ДЖЕРЕЛА ІНФОРМАЦІЇ**

- 1. Волинець В.І. Класифікація та вимоги до спеціалізованого програмного забезпечення формування та подання звітності . Економіка та суспільство. 2017. № 8. С. 844-849. URL: [http://economyandsociety.in.ua.](http://economyandsociety.in.ua/) ( дата звернення:12.09.2019р.)
- 2. Довідники програмних ПРОДУКТІВ MASTER/ Навчально-методичний посібник. . URL[:https://masterbuh.com/storage/ files/dovidniki-master.pdf](https://masterbuh.com/storage/%20files/dovidniki-master.pdf) ( звернення:15.09.2019)
- 3. Електронне оподаткування: сутність та перспективи застосування: монографія: Ірпінь : Національний університет ДПС України, 2016. 332 с.
- 4. Івахненков С. В. Інформаційні технології в організації бухгалтерського обліку та аудиту: Навч. посіб. Київ: Знання-Прес, 2008. 343 с.
- 5. Інструкція з підготовки і подання податкових документів в електронному вигляді засобами телекомунікаційного зв'язку: Затверджено наказом Міністерства доходів і зборів України від 10.04.08 р. № 233 URL: http://zakon3.rada.gov.ua/laws/show/z0320-08.
- 6. Інтерфейс програмних продуктів MASTER/ Навчально-методичний посібник. . – Режим доступу: // [https://masterbuh.com/storage/files/](https://masterbuh.com/storage/files/%20interfejs-master_1535358566.pdf)  [interfejs-master\\_1535358566.pdf\(](https://masterbuh.com/storage/files/%20interfejs-master_1535358566.pdf) звернення:15.09.2019)
- 7. Конспект лекцій з дисципліни «Автоматизація формування та подання звітності» для студентів спеціальності 071 «Облік і оподаткування» освітнього ступеня «магістр» всіх форм навчання. Вінниця: ВННІЕ ТНЕУ, 2017. 70 с.
- 8. Порядок подання електронної звітності до органів державної статистики: Затверджено наказом Держкомстату 12.01.2011 р. № 3 URL: http://zakon2.rada.gov.ua/laws/show/z0408-11.
- 9. Порядок подання звітів до Пенсійного фонду України в електронній формі: Затверджено Постановою правління Пенсійного фонду України 19.04.2007 р. № 7-7 URL: http://zakon2.rada.gov.ua/laws/show/z0436-07.
- 10. Про електронний цифровий підпис: Закон України від 22.05.03 р. № 852-IV, зі змінами та доповненнями URL: http://zakon3.rada.gov.ua/laws/show/852-15.(дата звернення:12.09.2019р.)
- 11. Про електронні документи та електронний документообіг: Закон України від 22.05.03 р. № 851-IV, зі змінами та доповненнями URL: http://zakon3.rada.gov.ua/laws/ show/851-15.
- 12. Про затвердження форм та Порядку заповнення і подання податкової звітності з податку на додану вартість: Наказ Міністерства фінансів України від 28.01.16 р. № 21 URL: http://zakon2.rada.gov.ua/laws/show/z0159-16.
- 13. Про захист інформації в інформаційно-телекомунікаційних системах: Закон України від 05.07.94 р. № 80/94-ВР, зі змінами та доповненнями URL: http://zakon0.rada.gov.ua/laws/show/80/94-%D0%B2%D1%80.
- 14. Про інформацію: Закон України від 02.10.92 р. № 2657-ХІІ, зі змінами

та доповненнями URL: // http://zakon0.rada.gov.ua/laws/show/2657-12.

- 15. Формат (стандарт) електронного документа звітності суб'єктів господарювання: Затверджено наказом Державної податкової адміністрації України від 29.11.13 р. № 729 URL: http://zakon3.rada.gov.ua/ laws/show/z0243-14.
- 16. Формування звітності в програмних продуктах MASTER/ Навчальнометодичний посібник. . – Режим доступу: [https://masterbuh.com/storage/](https://masterbuh.com/storage/%20files/mb-formuvannya-zvitnosti-2018.pdf)  [files/mb-formuvannya-zvitnosti-2018.pdf\(](https://masterbuh.com/storage/%20files/mb-formuvannya-zvitnosti-2018.pdf) звернення:15.09.2019)

## **ДОДАТКОВА:**

- 17. IFin звітність. [Електронний ресурс]. URL: https://www.ifin.ua/ru/Reporting/Index.
- 18. Відео-інструкції по роботі з програмою «Арт Звіт Плюс» URL: http://art-zvit.com.ua/uk/Software/Manual.
- 19. Довідка по роботі з програмою «1С-Звіт» URL: ftp://www.1csed.com.ua/HELP/index.html.
- 20. Довідка по роботі з програмою OPZ URL: http://sfs.gov.ua/data/files/9465.zip.
- 21. Інструкція з налаштування та роботи з програмою «Соната» URL: http://sonata.biz.ua/help/index.
- 22. Комп'ютерна програма «М.Е.Dоc IS». Модуль «Звітність». Посібник користувача URL: http://www.me-doc.com.ua/ upload\_images/files/M\_E\_Doc\_instr\_NEW2.pdf.